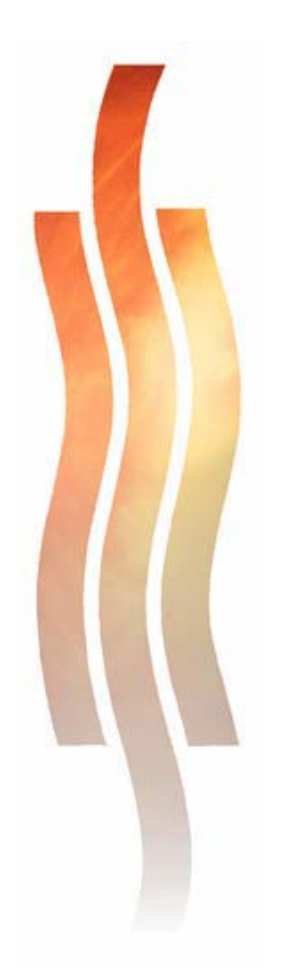

# **BUTTERWORTH 2. KERTALUVUN KAISTANPÄÄSTÖSUOTIMEN SUUNNITTELU**

**Pasi Vähämartti** 

**Raportti Joulukuu 2006**

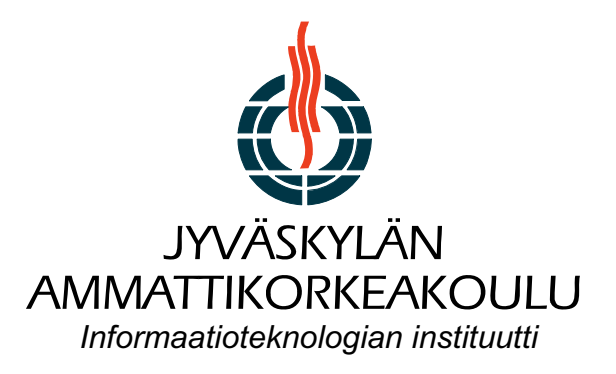

## **Tehtävämäärittely:**

Suodatintyyppi: Butterworth kaistanpäästö (BP) Kertaluku:  $N = 2$ 

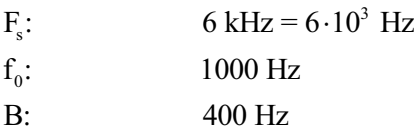

# **BP - kaistanpäästö suodin**

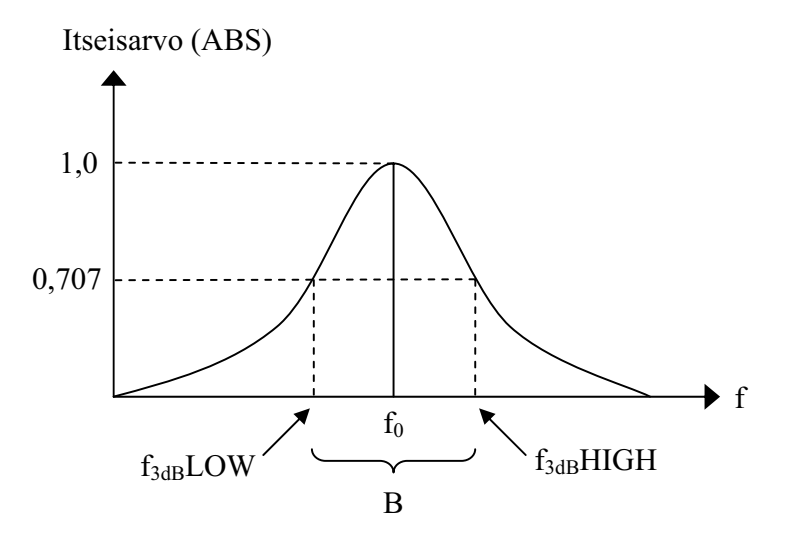

#### **Muunnetaan normalisoitu analoginen LP – suodatin todelliseksi BP – suotimeksi taajuusmuunnoksella:**

Normalisoitu H(s):  $H(s) = \frac{1}{1 + \sqrt{2} \cdot s + s^2}$  $H(s) = \frac{1}{1 + \sqrt{2} \cdot s + \frac{1}{s}}$ 

$$
1+\sqrt{2}\cdot s+s
$$

 $\Omega_{\rm o}$  = 2 $\pi$  ·1000 rad/s = 6283 rad/s  $B = 2\pi \cdot 400 \text{ rad/s} = 2513 \text{ rad/s}$ 

$$
\text{Taajuusmuunnos:} \qquad \text{s} \Longrightarrow \frac{\text{s}^2 + \Omega_0^2}{B \cdot \text{s}} = \frac{\text{s}^2 + 6283^2}{2513 \cdot \text{s}} = \frac{\text{s}^2 + 39478418}{2513 \cdot \text{s}}
$$

Todellinen BP-suodattimen siirtofuktio:

$$
H(s) = \frac{1}{1 + \sqrt{2} \cdot \frac{s^2 + 39478418}{2513 \cdot s} + \left[\frac{s^2 + 39478418}{2513 \cdot s}\right]^2}
$$

$$
H(s) = \frac{6316547 \cdot s^2}{s^4 + 3554 \cdot s^3 + 85273382 \cdot s^2 + 140318390400 \cdot s + 1,5585 \cdot 10^{15}}
$$

#### **Digitaalisen suodattimen muodostamiseksi on tehtävä taajuuskorjaus:**

$$
f_{L3dB} = 800 \text{ Hz}
$$
  
\n
$$
\Omega_{L3dB} = 2\pi \cdot 800 \text{ rad/s} = 5027 \text{ rad/s}
$$
  
\n
$$
\Omega_{L3dB\_ANA} = \frac{2}{T} \cdot \tan\left(\frac{\Omega_{L3dB} \cdot T}{2}\right) = \frac{2}{1/6000} \cdot \tan\left(\frac{5027 \cdot 1/6000}{2}\right) = 5343 \text{ rad/s}
$$

$$
f_{H3dB} = 1200 \text{ Hz}
$$
  
\n
$$
\Omega_{H3dB} = 2\pi \cdot 1200 \text{ rad/s} = 7540 \text{ rad/s}
$$
  
\n
$$
\Omega_{H3dB\_ANA} = \frac{2}{T} \cdot \tan\left(\frac{\Omega_0 \cdot T}{2}\right) = \frac{2}{1/6000} \cdot \tan\left(\frac{7540 \cdot 1/6000}{2}\right) = 8719 \text{ rad/s}
$$

$$
B = \Omega_{H3dB_{A}NA} - \Omega_{L3dB_{A}NA} = 8719 \text{ rad/s} - 5343 \text{ rad/s} = 3376 \text{ rad/s}
$$

$$
f_0 = 1000 \text{ Hz}
$$
  
\n $\Omega_0 = 2\pi \cdot 1000 \text{ rad/s} = 6283 \text{ rad/s}$   
\n $\Omega_{ANA} = \frac{2}{T} \cdot \tan\left(\frac{\Omega_0 \cdot T}{2}\right) = \frac{2}{1/6000} \cdot \tan\left(\frac{6283 \cdot 1/6000}{2}\right) = 6928 \text{ rad/s}$ 

$$
s \Longrightarrow \frac{s^2 + \Omega_0^2}{B \cdot s} = \frac{s^2 + 6928^2}{3376 \cdot s} = \frac{s^2 + 48000000}{3376 \cdot s}
$$

Taajuusmuunnos:

Todellinen BP-siirtofunktio:

$$
H(s) = \frac{1}{1 + \sqrt{2} \cdot \frac{s^2 + 4800000}{3376 \cdot s} + \left[\frac{s^2 + 48000000}{3376 \cdot s}\right]^2}
$$

$$
H(s) = \frac{11395797 \cdot s^2}{s^4 + 4774 \cdot s^3 + 107395797 \cdot s^2 + 229154602536 \cdot s + 2.304 \cdot 10^{15}}
$$

#### **Bi-lineaarimuunnoksen tekeminen:**

$$
H(z) = \frac{11395797 \cdot s^2}{s^4 + 4774 \cdot s^3 + 107395797 \cdot s^2 + 229154602536 \cdot s + 2.304 \cdot 10^{15}} \quad s = \frac{2}{T} \cdot \frac{(1 - z^{-1})}{(1 + z^{-1})}
$$
\n
$$
= \frac{11395797 \cdot \left[ \frac{2}{T} \cdot \frac{(1 - z^{-1})}{(1 + z^{-1})} \right]^2}{\left[ \frac{2}{T} \cdot \frac{(1 - z^{-1})}{(1 + z^{-1})} \right]^4 + 4774 \cdot \left[ \frac{2}{T} \cdot \frac{(1 - z^{-1})}{(1 + z^{-1})} \right]^3 + 107395797 \cdot \left[ \frac{2}{T} \cdot \frac{(1 - z^{-1})}{(1 + z^{-1})} \right]^2 + 229154602536 \cdot \frac{2}{T} \cdot \frac{(1 - z^{-1})}{(1 + z^{-1})} + 2.304 \cdot 10^{15}}
$$
\n
$$
= \frac{11395797 \cdot 4 \cdot T^2 \cdot (z - 1)^2 \cdot (z + 1)^2}{16 \cdot (z - 1)^4 + 4774 \cdot 8 \cdot T \cdot (z - 1)^3 \cdot (z + 1) + 107395797 \cdot 4 \cdot T^2 \cdot (z - 1)^2 \cdot (z + 1)^2 + 229154602536 \cdot 2 \cdot T^3 \cdot (z - 1) \cdot (z + 1)^3 + 2.304 \cdot 10^{15} \cdot T^4 \cdot (z + 1)^4}
$$
\n
$$
T = \frac{1}{6000} = 1.666 \cdot 10^4
$$

$$
=\frac{1,2662 \cdot (z-1)^{2} \cdot (z+1)^{2}}{16 \cdot (z-1)^{4} + 6,3653 \cdot (z-1)^{3} \cdot (z+1) + 11,9329 \cdot (z-1)^{2} \cdot (z+1)^{2} + 2,1218 \cdot (z-1) \cdot (z+1)^{3} + 21,7777 \cdot (z+1)^{4}}
$$

$$
H(z) = \frac{0,0332 - 0,0663 \cdot z^{-2} + 0,0332 \cdot z^{-4}}{1 - 1,7115 \cdot z^{-1} + 2,1677 \cdot z^{-2} - 1,2671 \cdot z^{-3} + 0,5556 \cdot z^{-4}}
$$

## **Analoginen todellinen suodatin:**

#### **Tutkitaan todellisen analogisen siirtofunktion oikeellisuutta:**

Laskettu arvo:

$$
H(s) = \frac{6316547 \cdot s^2}{s^4 + 3554 \cdot s^3 + 85273382 \cdot s^2 + 140318390400 \cdot s + 1,5585 \cdot 10^{15}}
$$

Suodatinkertoimien tutkiminen:

Koodi:

f3dBL=800; f3dBH=1200; w3dBL=f3dBL\*2\*pi; w3dBH=f3dBH\*2\*pi;

[b\_ana, a\_ana]=butter(2, [w3dBL w3dBH], 'bandpass', 's')

Matlabin antamat arvot:

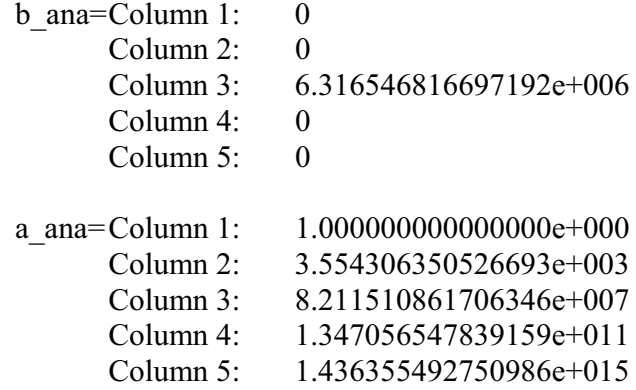

=> Matlabin antamat kertoimet poikkeavat hieman itse lasketuista arvoissa.

#### **Tutkitaan minkälaisen kuvan matlab antaa itse lasketuilla arvoilla:**

#### Koodi:

b ana oma= $[0 0 6316547 0 0]$ ;  $a$ <sup>-</sup>ana<sup>-</sup>oma=[1 3554 85273382 140318390400 1.5585e15]; [H\_ana\_oma,w]=freqs(b\_ana\_oma,a\_ana\_oma);  $Hm = abs(H$  ana oma);  $f=w/(2*pi);$ plot(f,Hm) axis([0 3000 0 1]) grid title('Todellinen Butterworthin analoginen suodin, omilla arvoilla') xlabel('Taajuus,[Hz]') ylabel('Itseisarvo absoluuttisena')

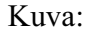

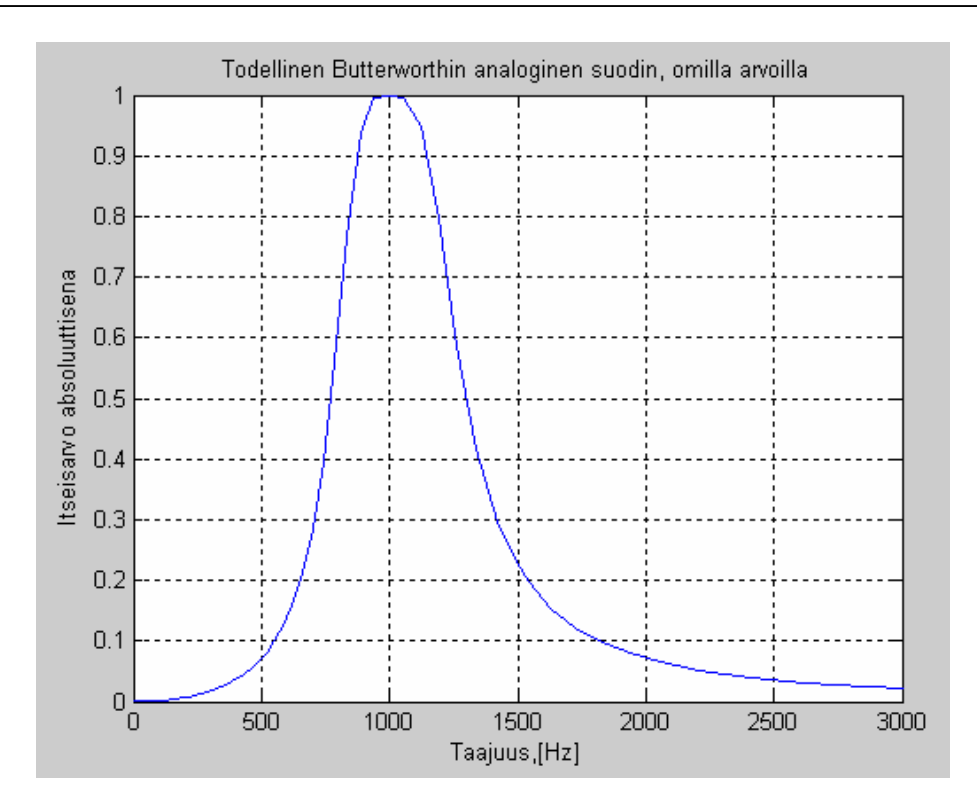

#### **Matlabin muodostama suodatinkuva käyttäen tehtävänannon määrityksiä:**

Koodi:

```
f3dBL=800;
f3dBH=1200;
w3dBL=f3dBL*2*pi;
w3dBH=f3dBH*2*pi; 
[b_ana, a_ana]=butter(2, [w3dBL w3dBH], 'bandpass', 's');
[H_ana, w]=freqs(b_ana, a_ana); 
Hm=abs(H_ana);
f=w/(2*pi);plot(f,Hm) 
axis([0 3000 0 1]) 
grid
title('Todellinen Butterworthin analoginen suodin, matlab') 
xlabel('Taajuus,[Hz]') 
ylabel('Itseisarvo absoluuttisena')
```
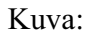

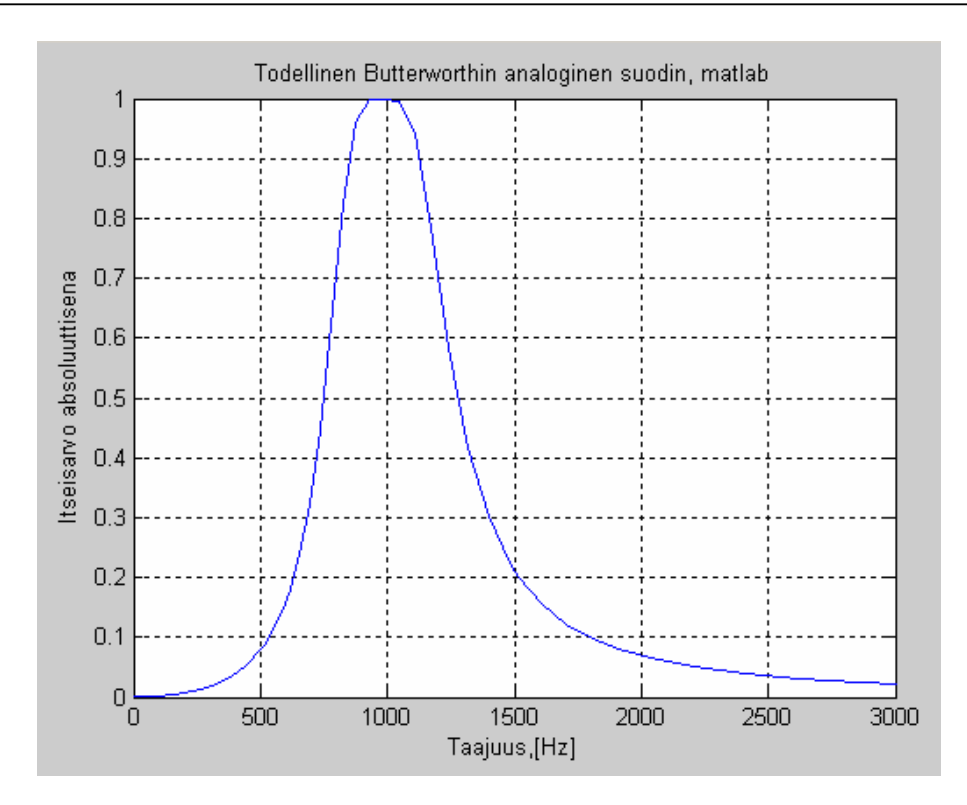

## **Digitaalisen suodattimen muodostaminen:**

#### **Tutkitaan taajuuskorjatun siirtofunktion oikeellisuutta:**

Laskettu arvo:

$$
H(s) = \frac{11395797 \cdot s^2}{s^4 + 4774 \cdot s^3 + 107395797 \cdot s^2 + 229154602536 \cdot s + 2.304 \cdot 10^{15}}
$$

Suodatinkertoimien tutkiminen:

Koodi:

[b ana, a ana]=butter(2, [5342.7442237 8718.51033606], 'bandpass', 's')

Matlabin antamat arvot:

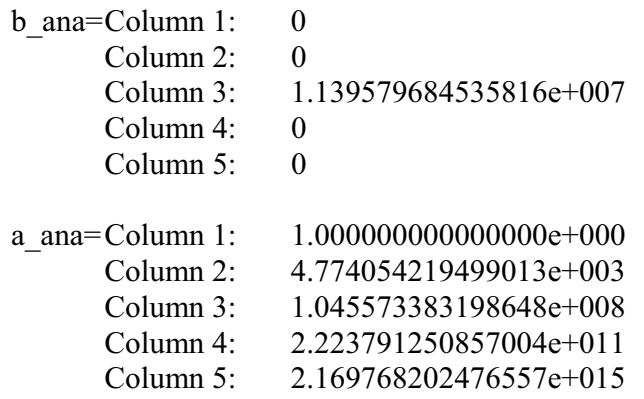

=> Matlabin antamat kertoimet poikkeavat hieman itse lasketuista arvoissa.

=> Voidaan jatkaa bi-lineaarimuunnoksen tekemiseen.

# **Digitaalinen todellinen suodatin:**

#### **Tutkitaan todellisen digitaalisen siirtofunktion oikeellisuutta:**

Laskettu arvo:

$$
H(z) = \frac{0.0332 - 0.0663 \cdot z^{-2} + 0.0332 \cdot z^{-4}}{1 - 1.7115 \cdot z^{-1} + 2.1677 \cdot z^{-2} - 1.2671 \cdot z^{-3} + 0.5556 \cdot z^{-4}}
$$

Suodatinkertoimien tutkiminen:

Koodi:

Fs=6000; f3dBL=800; f3dBH=1200; w3dBL=f3dBL/(0.5\*Fs); w3dBH=f3dBH/(0.5\*Fs);

[b\_dig,a\_dig]=butter(2,[w3dBL w3dBH],'bandpass')

#### Matlabin antamat arvot:

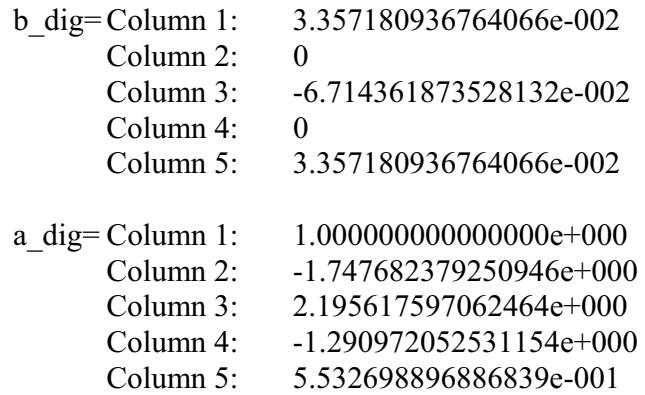

=> Matlabin antamat kertoimet poikkeavat hieman itse lasketuista arvoissa.

#### **Tutkitaan minkälaisen kuvan matlab antaa itse lasketuilla arvoilla:**

#### Koodi:

```
Fs=6000;
b_dig_oma=[0.0331485 0 -0.066297 0 0.0331485]; 
a<sup>dig</sup> oma=[1 -1.71151239 2.16768563 -1.26713098 0.55561859];
[H_dig_oma,w]=freqz(b_dig_oma,a_dig_oma);
Hm=abs(H_dig_oma); 
N=length(Hm); 
f=(0:(Fs/2)/N:(N-1)*(Fs/2)/N); 
plot(f,Hm) 
axis([0 3000 0 1]) 
grid
title('Todellinen Butterworthin digitaalinen suodin, omilla arvoilla') 
xlabel('Taajuus,[Hz]') 
ylabel('Itseisarvo absoluuttisena')
```
Kuva:

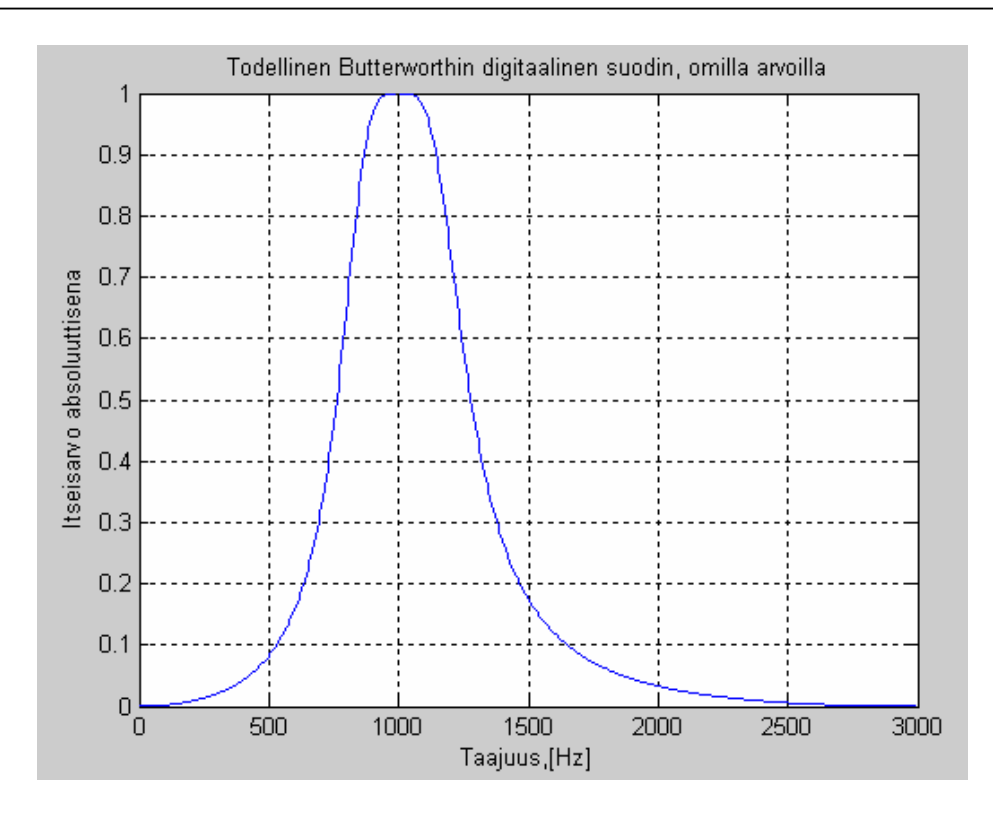

#### **Matlabin muodostama suodatinkuva käyttäen tehtävänannon määrityksiä:**

Koodi:

```
Fs=6000;
f3dBL=800;
f3dBH=1200;
w3dBL=f3dBL/(0.5*Fs);
w3dBH=f3dBH/(0.5*Fs); 
[b_dig,a_dig]=butter(2,[w3dBL w3dBH],'bandpass') 
[H_dig,w]=freqz(b_dig,a_dig);
Hm = abs(H dig);
N=length(Hm); 
f=(0:(Fs/2)/N:(N-1)*(Fs/2)/N);plot(f,Hm) 
axis([0 3000 0 1]) 
grid
title('Todellinen Butterworthin digitaalinen suodin, matlab') 
xlabel('Taajuus,[Hz]') 
ylabel('Itseisarvo absoluuttisena')
```
#### Kuva:

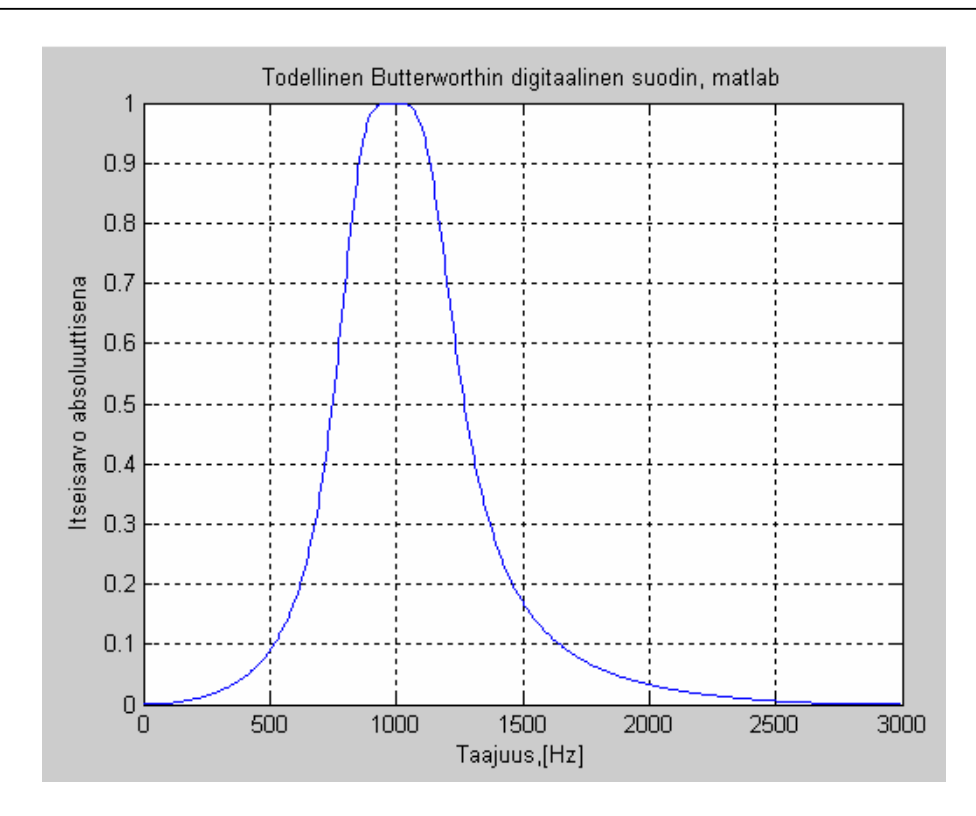